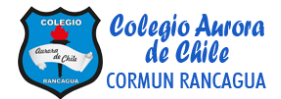

## **GUÍA DE TRABAJO ORIENTACIÓN SÉPTIMO BÁSICO**

### **Semana 12**

## **Profesora: Katherine Pizarro A.**

**Objetivo:** (OA9) Reconocer sus intereses, motivaciones, necesidades y capacidades, comprendiendo la relevancia del aprendizaje escolar sistemático para la exploración y desarrollo de estos, así como para la elaboración de sus proyectos personales

¡Busca tu cuaderno de Orientación y estuche para trabajar! Recuerda ubicarte en un espacio limpio, ordenado y libre de distracciones para obtener mejores resultados.

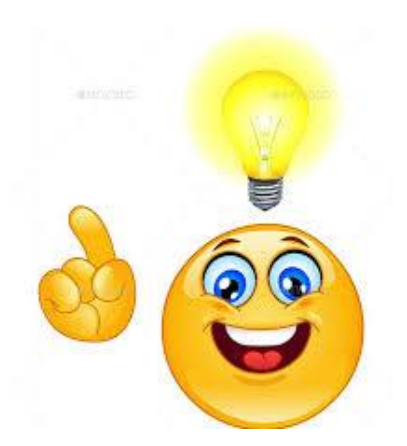

Como sabes, en tiempo de cuarentena, hemos tenido que estudiar en un espacio fuera de lo común. En nuestra casa nos encontramos con más distracciones y nos falta organización para cumplir con nuestras tareas y deberes escolares. Por ello, es que desarrollarás esta guía para evitar la presión que pueda generarnos realizar las actividades de estudio.

#### **Actividades:**

- **1.** En tu cuaderno, anota la fecha de hoy y el objetivo de la clase:
	- Reconocer y reforzar estrategias de planificación para el desarrollo de sus metas.
- **2.** Anota el título de la clase "Mis rutinas de estudio"
- **3.** Copia en tu cuaderno:

## **PLANIFICACIÓN DE TRABAJO**

El objetivo de este trabajo es que pienses detenidamente en qué aspectos académicos deseas mejorar, más allá de tu promedio de notas.

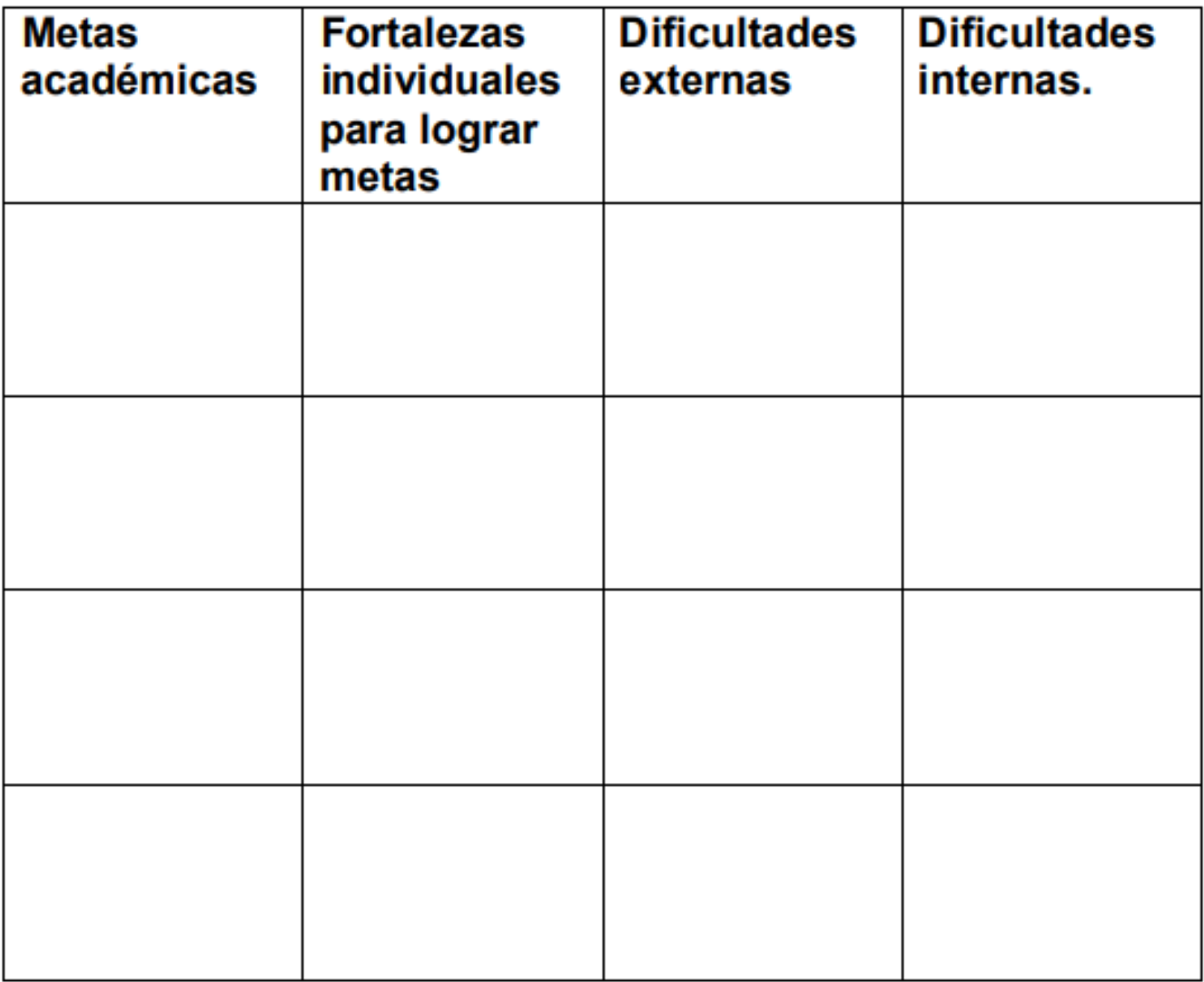

# **¿Cómo puedo planificar mi tiempo de estudio?**

Para planificar tu tiempo de estudio es imprescindible que organices tu tiempo.

Para ello te proponemos que elabores tu horario personal. Tienes que ser realista y, además, tener en cuenta:

- 1. Las 8 horas dedicadas al sueño
- 2. El tiempo dedicado para comer
- 3. Si realizas deporte el tiempo que le dedicas
- 4. El tiempo dedicado al descanso y la diversión
- Mantén un horario constante en la hora en que comienzas y terminas de estudiar.
- Sé realista en la planificación de tu hora de estudio.
- Estudia durante los cincos días de la semana durante una o dos horas.
- Haz breves pausas en cada sesión de estudio.

Marca tus actividades con distintos colores. Puedes hacerlo en una hoja de block u oficio y pegarlo en un lugar visible.

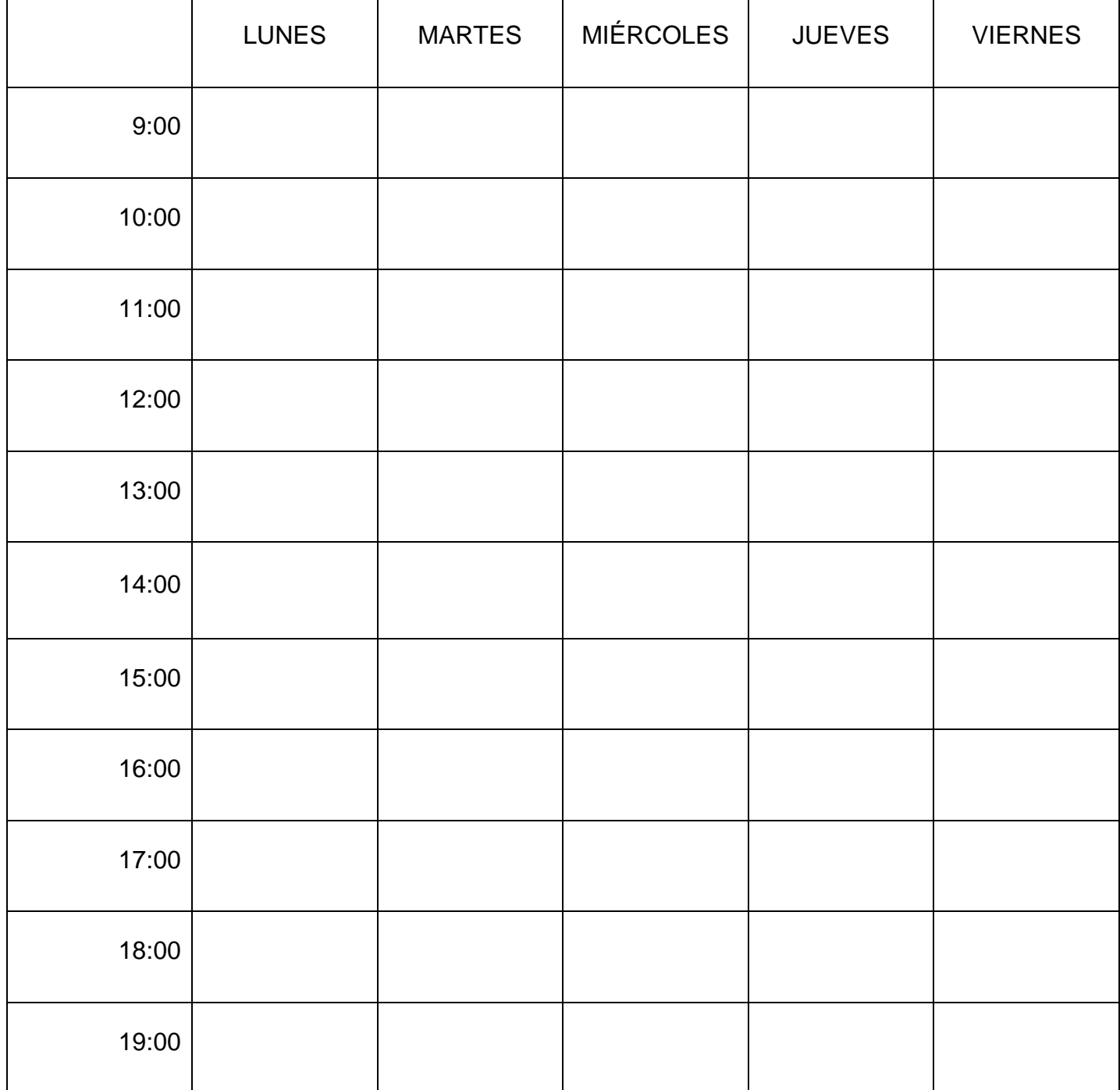